# LIS GeoTec Plugin

## RiSCAN PRO – Surface Extraction and Analysis

The LIS GeoTec software tool is a RiSCAN PRO Plugin for geotechnical analysis of scanned rock surfaces.

It facilitates the calculation of surface normals for a local neighborhood. These surface normals are further analyzed to detect clusters of pre-dominant surface orientations, which are used for data classification and visualization on a polarplot diagram.

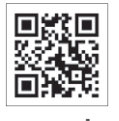

www.riegl.com

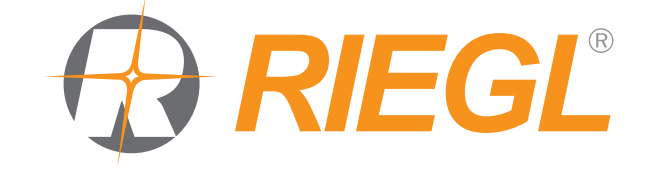

MINING  $\overline{\phantom{a}}$  GEOLOGY

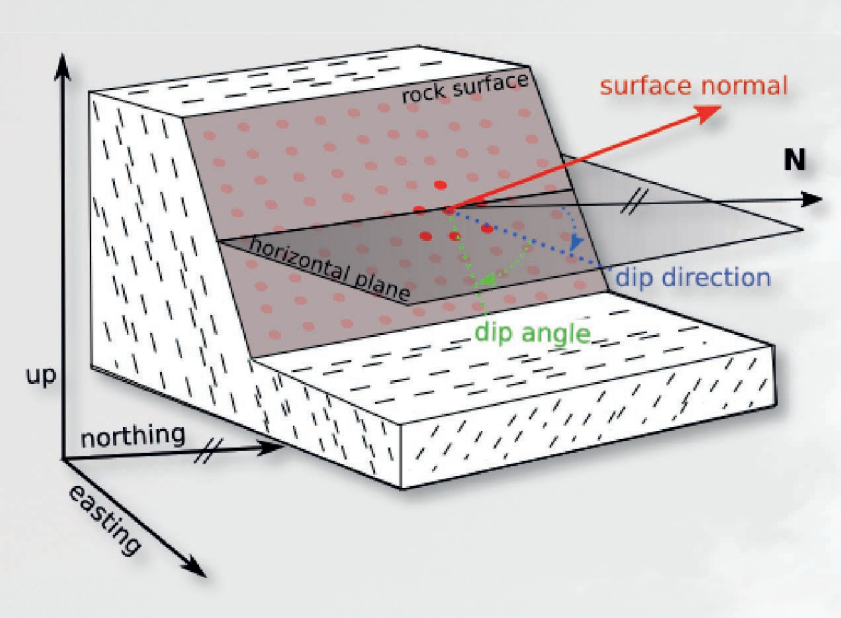

#### Surface Normals

**Surface normals** are extracted with respect to a local neighborhood. For every measured point a user defined number of neighboring points is analyzed to calculate a best fit plane. The surface normal of the plane represents the point surface normal. All further analysis is based on the point surface normal attribute.

### Dip & Dip Direction

Dip and dip direction angles are calculated with respect to a given coordinate reference system.

Dip is the vertical angle of the surface with a horizontal intersecting plane.

**Dip direction** is the angle of the horizontal component of the surface normal and the north direction of the coordinate reference system.

#### Analysis Visualization

A statistical analysis is performed on dip and dip direction to identify orientation clusters (discontinuity sets). These sets are then visualized on a polar plot.

Density plot: contour map of plane poles densities

Set plot: spatial distribution of poles contribution to the main sets

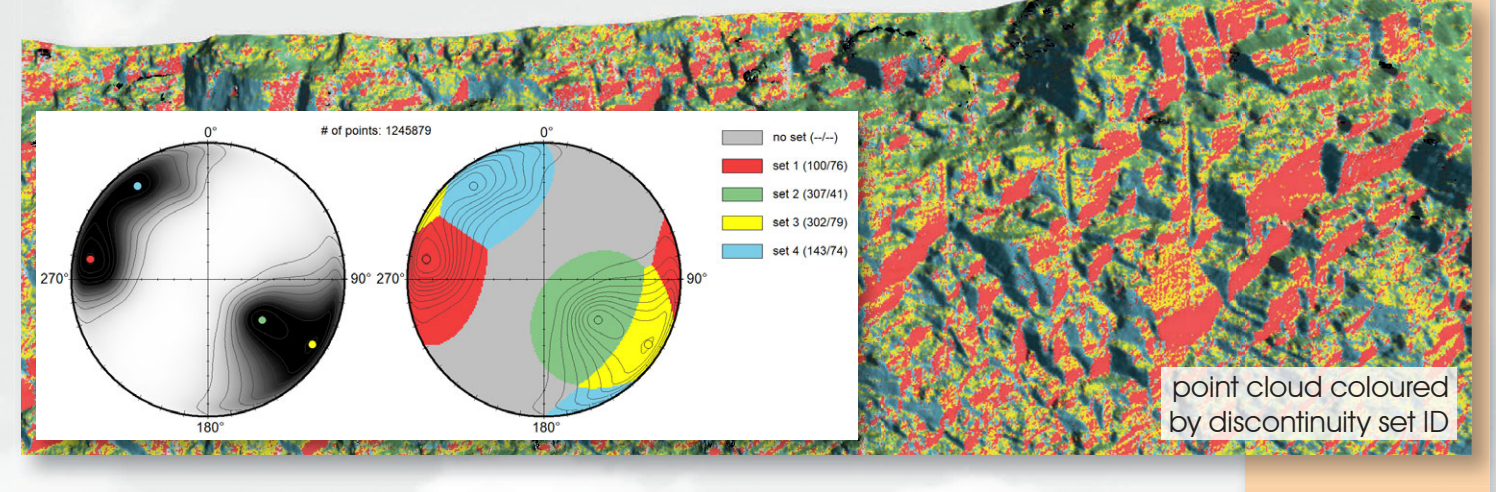

#### Additional Point Attributes **System Requirements**

The tool adds additional point attributes, useful for further geotechnical analysis.

- Surface normal
- Discontinuity set ID
- Dip & dip direction angles
- Dip & dip direction angles of the assigned set
- Dip & dip direction RGB color encoded

The LIS GeoTec plug-in is developed by **\* LASERDATA** and requires a separate license. For further inquiries please contact your local distributor or sales@riegl.com. RiSCAN PRO version 2.10+ is mandatory.

Copyright RIEGL Laser Measurement Systems GmbH © 2020– All rights reserved.<br>Use of this data sheet other than for personal purposes requires RIEGL's written consent. This data sheet is compiled with care. However, errors cannot be fully excluded and alternations might be necessary.

www.riegl.com